## **Ergänzende Veranstaltungen Kurs 2020 im Medienbereich**

## **Weitere Ergänzende Veranstaltungen "Multimedia"**

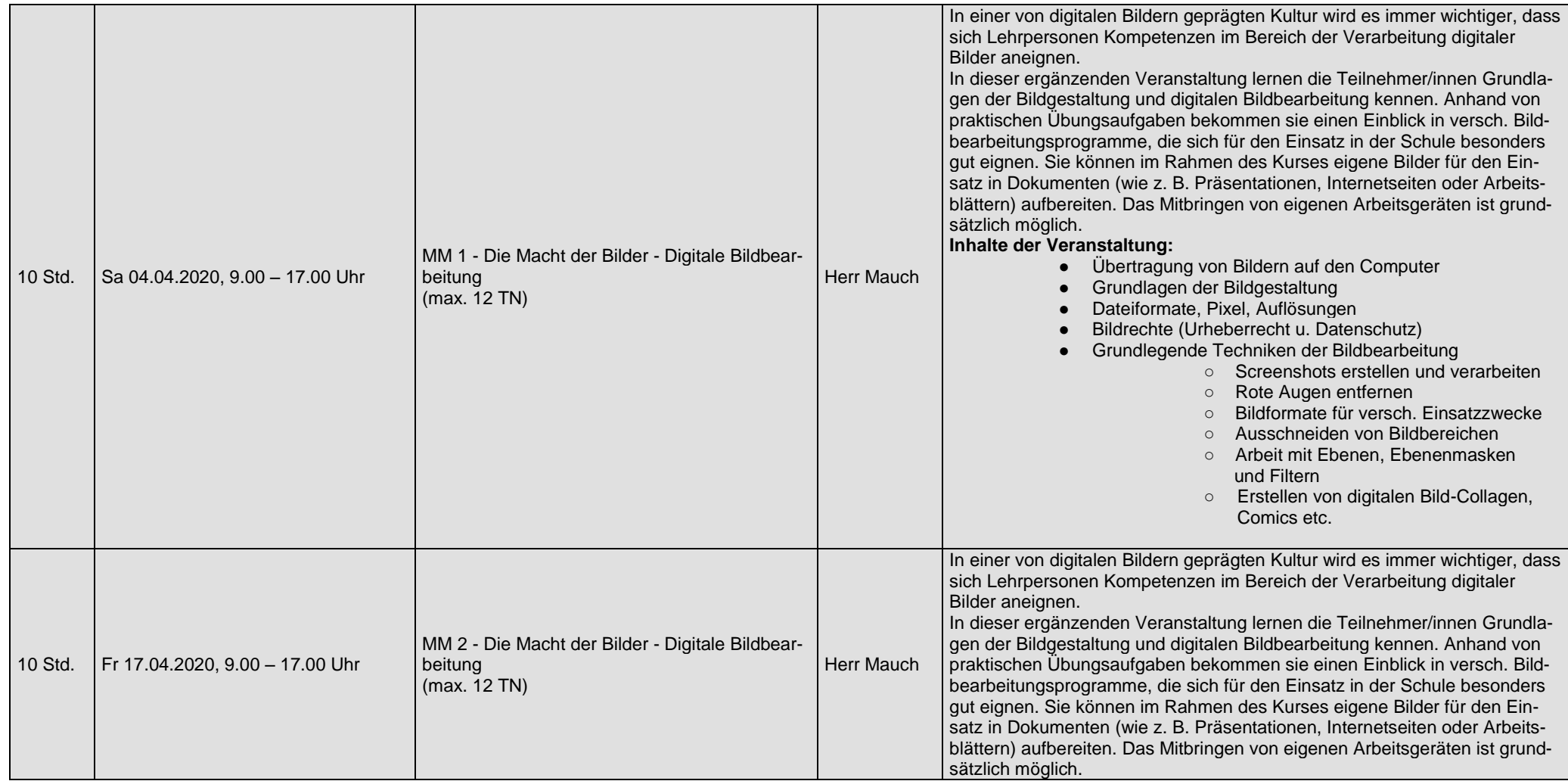

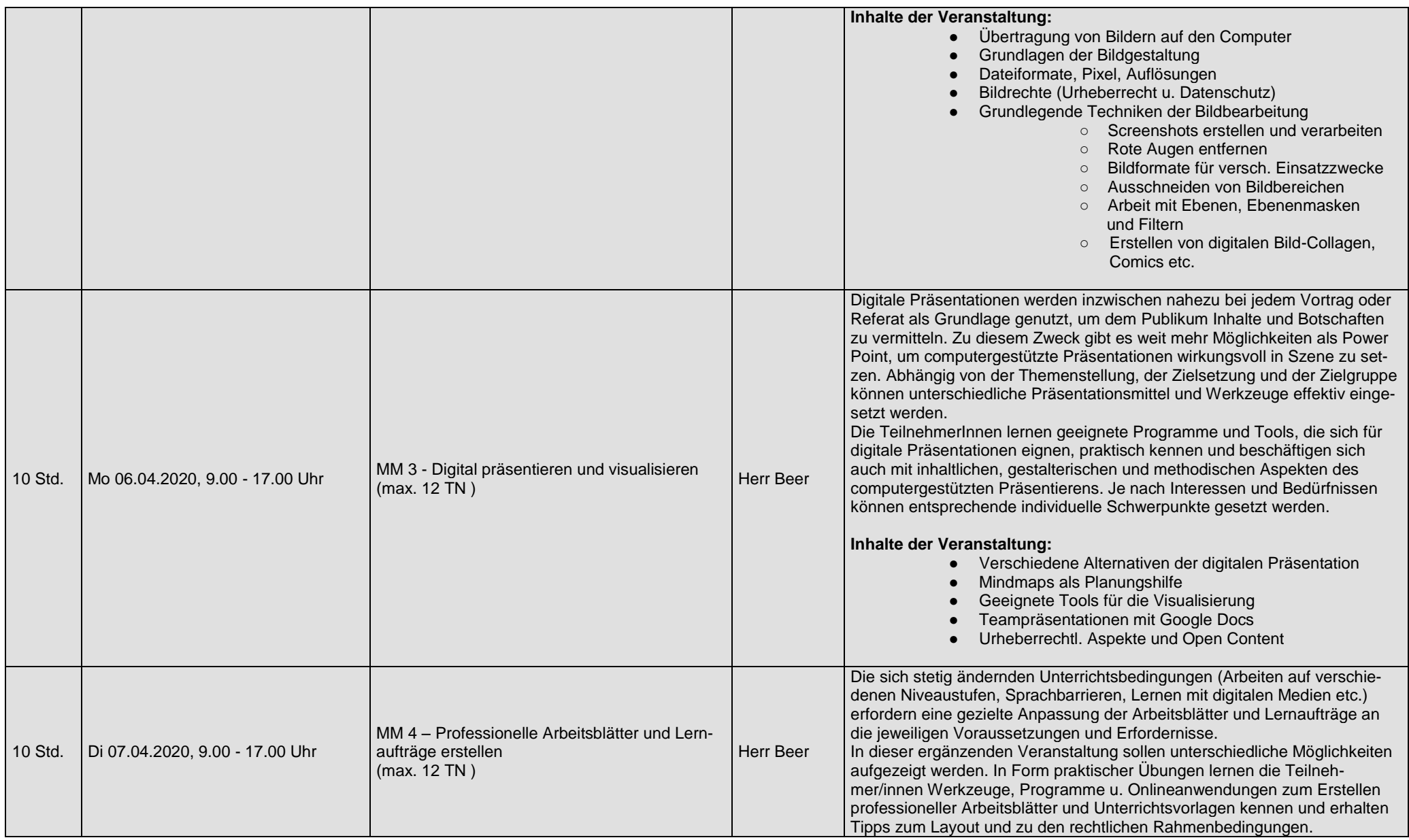

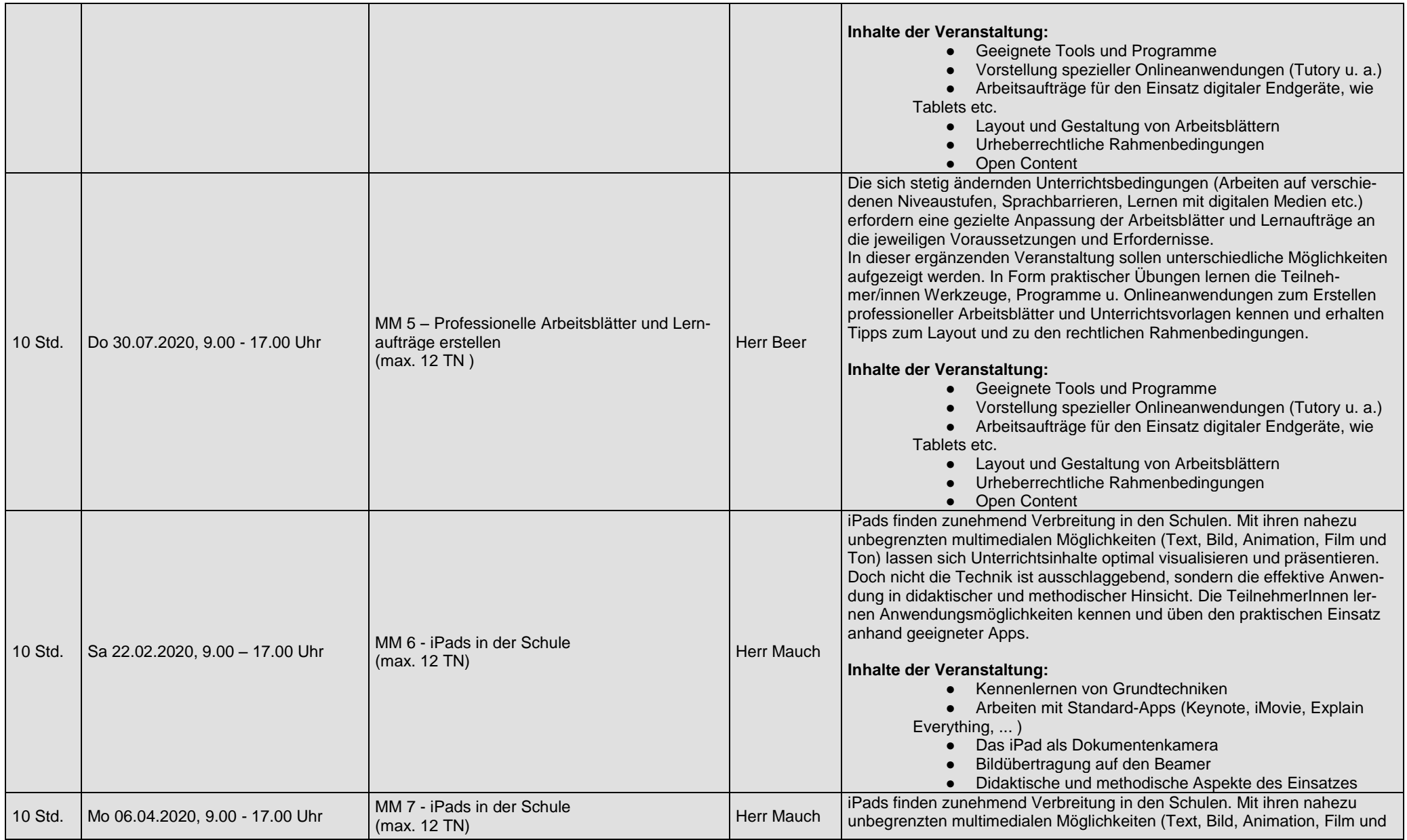

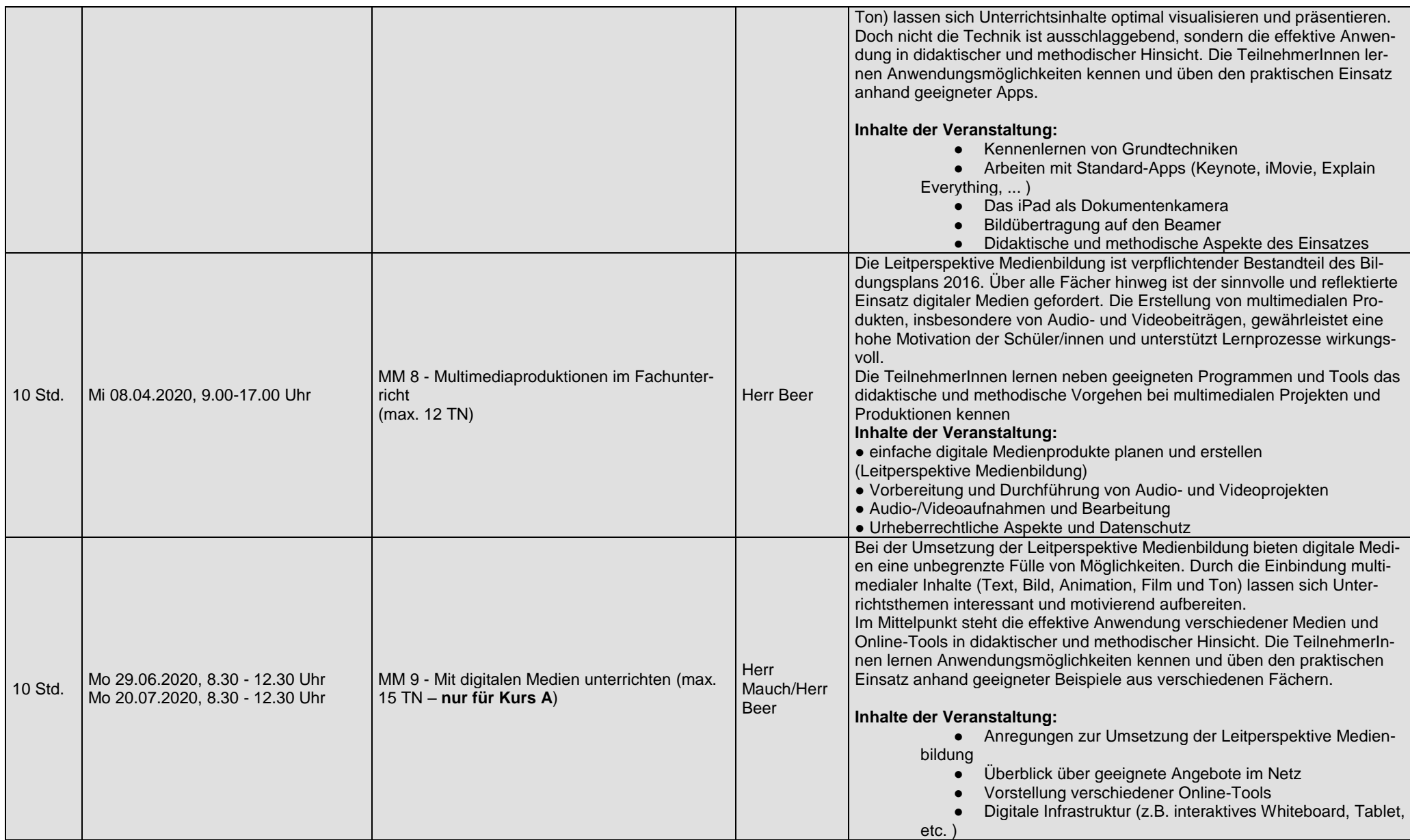

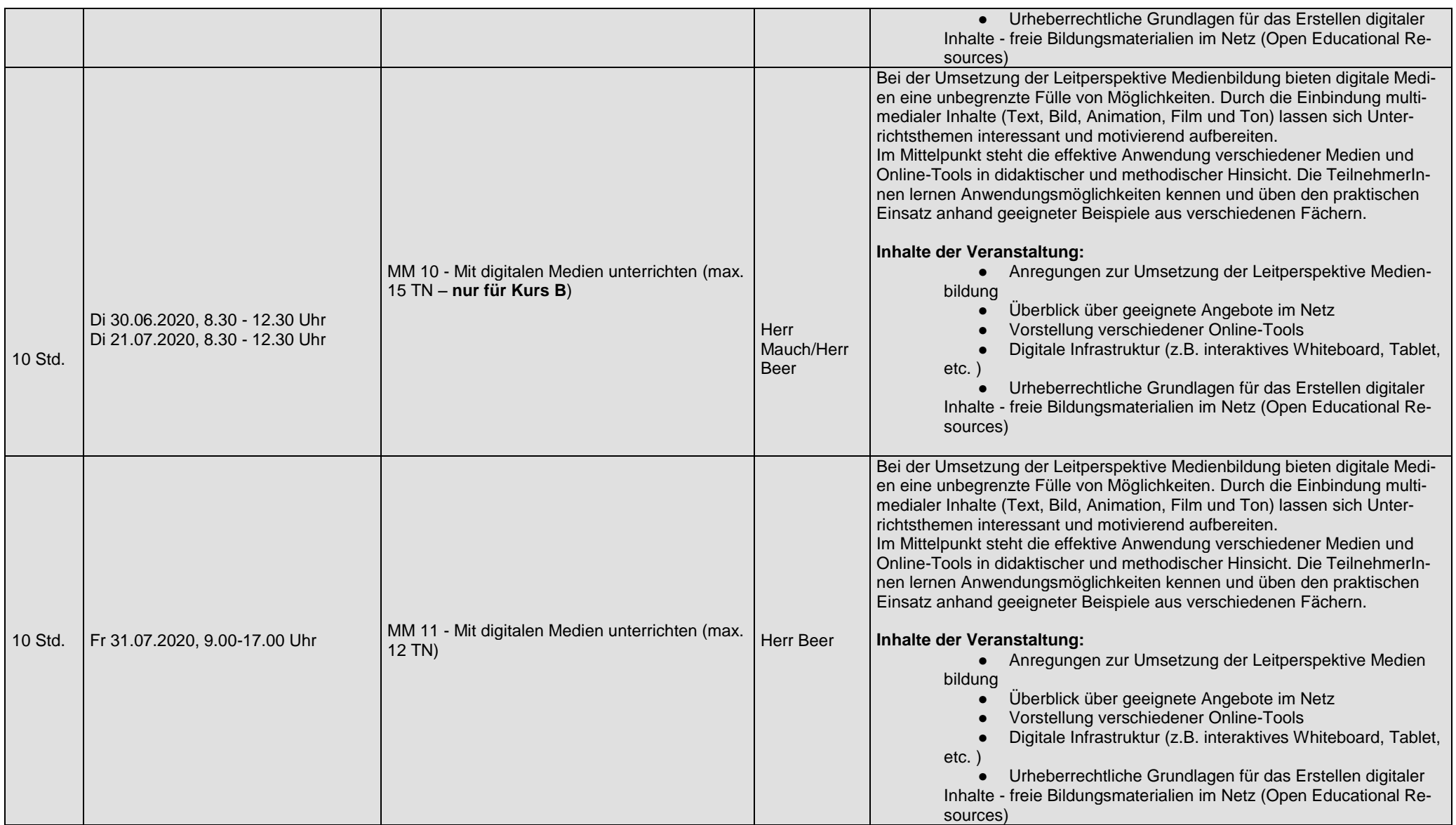